Υποστηρικτικές Λειτουργίες

Διεύθυνση Προμηθειών Λειτουργιών Παραγωγής

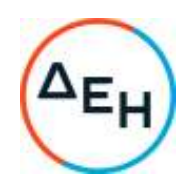

Αριθμός Πρόσκλησης: ΔΠΛΠ - 903234

Αντικείμενο: Προμήθεια ανταλλακτικών των Μονάδων Pielstick 18PC4 2BV του ΑΗΣ Σορωνής Ρόδου

## **ΣΥΜΠΛΗΡΩΜΑ Νο 1**

Με το παρόν Συμπλήρωμα Νο1 τροποποιείται **το εδάφιο α.2** του άρθρου 13.3.1 ( Α. Αποδεικτικά τεχνικής και επαγγελματική ικανότητας) του τεύχους 1 (ΟΡΟΙ ΚΑΙ ΟΔΗΓΙΕΣ) της πρόσκλησης ΔΠΛΠ – 903234, ως κάτωθι:

α.2 Όταν δεν είναι ο Οίκος κατασκευής των μηχανών MAN Diesel SA (πρώην SES Pielstick) ή κάτοχος άδειας (License) για την κατασκευή των συγκεκριμένων ανταλλακτικών από τον ανωτέρω, θα πρέπει να υποβάλλουν τα αναφερόμενα έγγραφα και δικαιολογητικά στην παράγραφο **3.2.Β.1.3. του τεύχους 1 της Πρόσκλησης**.

ΕΓΚΡΙΝΕΤΑΙ

Σ. ΠΕΛΕΚΑΣΗΣ Διευθυντής Διεύθυνσης Προμηθειών Λειτουργιών Παραγωγής